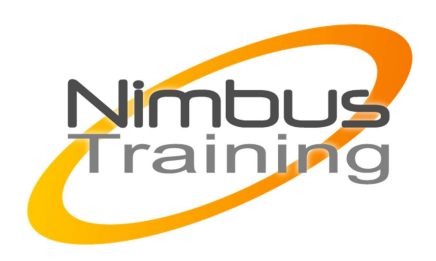

# ADOBE EM 5.6 pour développeurs

## Description :

Adobe® Experience Manager vous aide à organiser et gérer la diffusion de contenus créatifs et autres sur l'ensemble de vos canaux de marketing numérique, y compris le web, les mobiles, le courrier électronique, les communautés et la vidéo. Gérez votre contenu localement ou hébergez-le dans le cloud. Les ressources informatiques permettent un développement rapide et agile. Cette formation dédiée aux developpeurs fait une première présentation de l'environnement ADOBE EM et de ses différentes composantes. A l'issue de cette formation les participants maîtriseront les principes fondamentaux du développement de l'outil.

## **Objectifs**

- Introduction à CQ
- Installation et mise en œuvre de l'environnement de développement
- Introduction à la tâche front-end
- Introduction à la tâche back-end
- conclusion.

Publics Développeurs

## Durée

3 jours

## Pré-requis

Bonne connaissance du développement en JAVA/ disposer des licences ADOBE EM

## Programme de cette formation

### **Introduction à CQ**

• Modules

NIMBUS HAAINING

コストレー

**NBUS** 

- $\sim$   $\sim$ 
	- Couches
	- Architecture
	- technologies.

#### **Installation et mise en œuvre de l'environnement de développement**

- Meilleures pratiques dans le développement CQ
- Utilisation des bases
- Simple exemple "Hello World " incl. build et deploy local.

### **Introduction à la tâche front-end**

• Approche agile pour résoudre la tâche en trois " sprints " de 2 heures chacun.

### **Introduction à la tâche back-end**

• résoudre la tâche en trois " sprints " de 2 heures chacun

### **conclusion.**